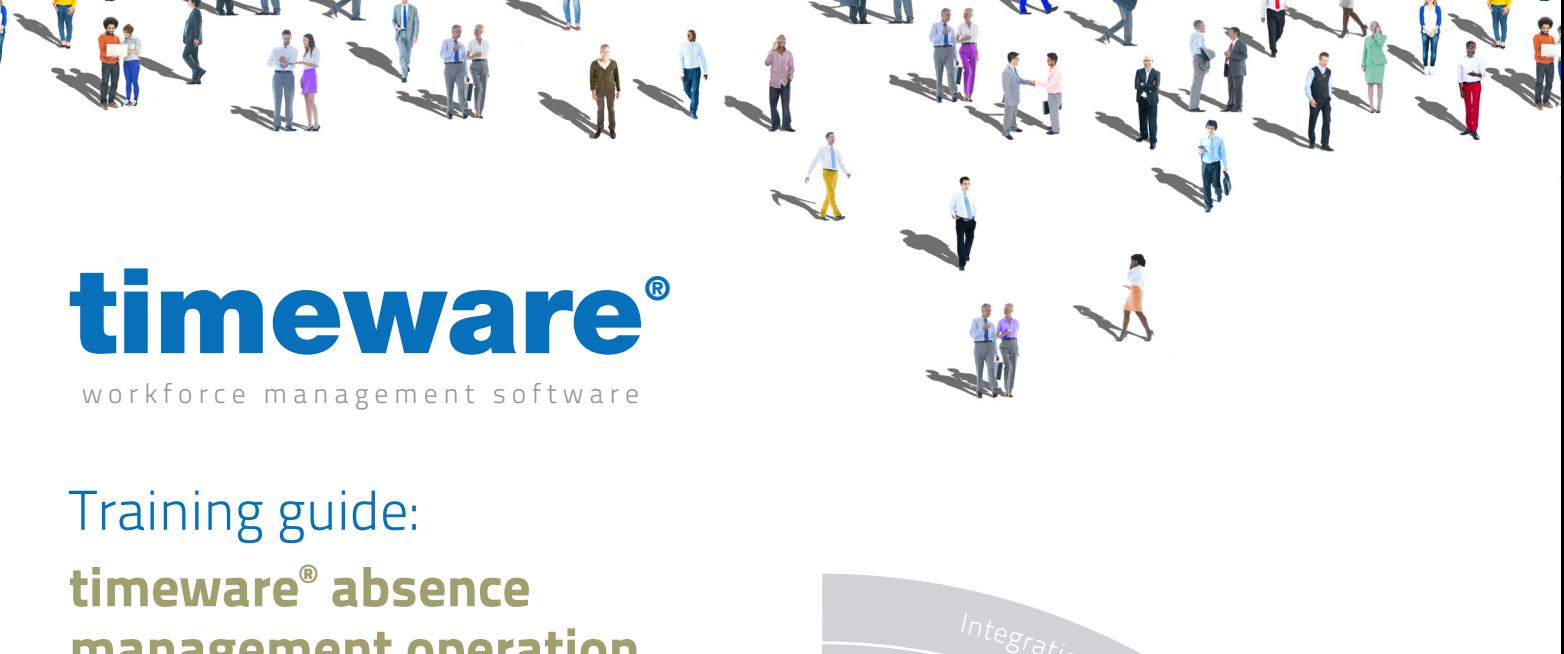

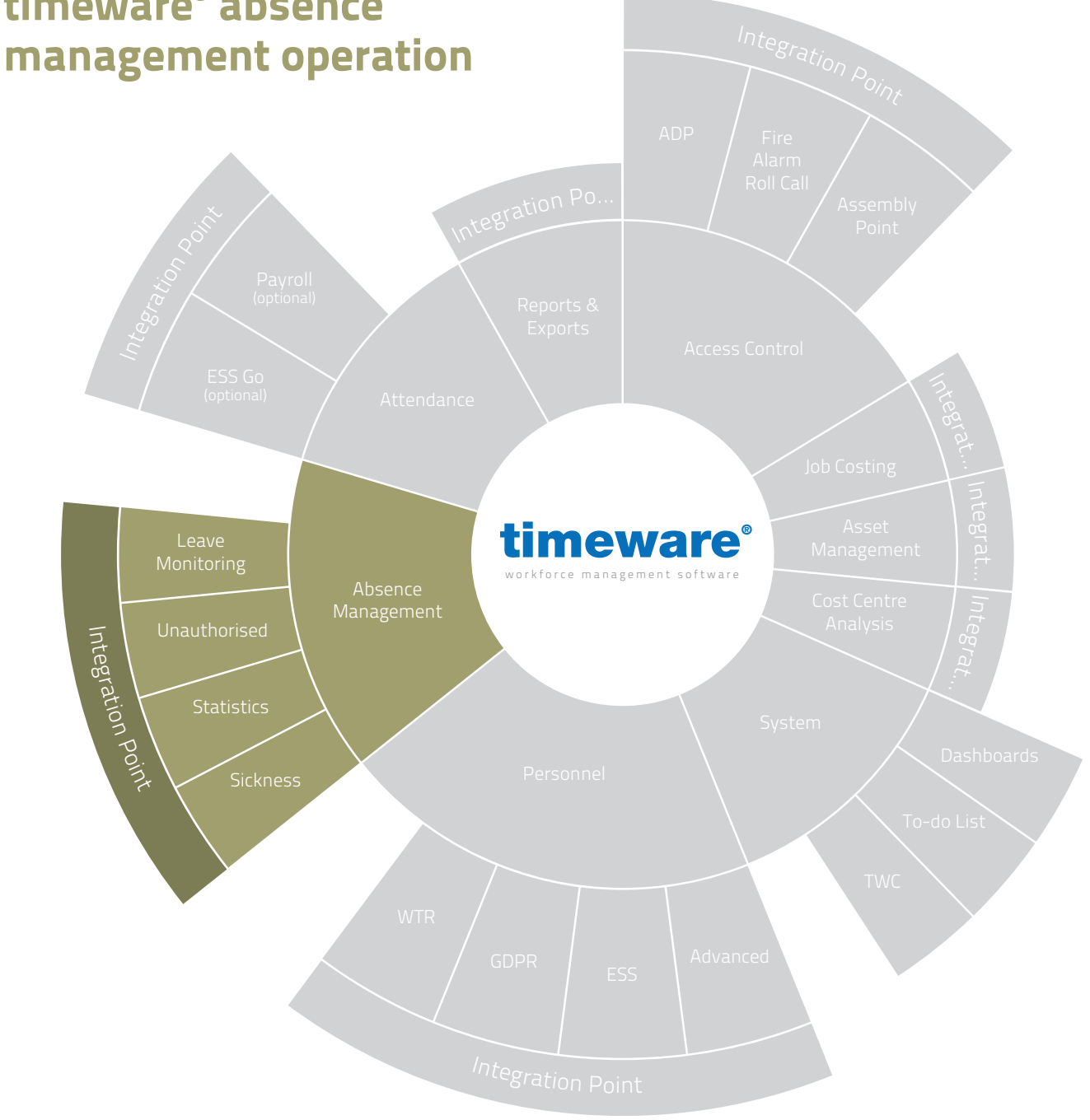

+44 (0) 1706 659368

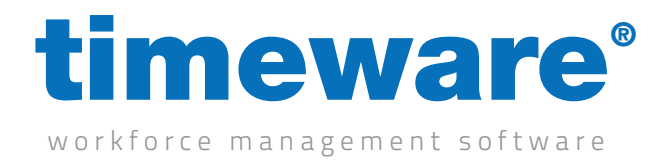

## 3.1 How to create a new absence

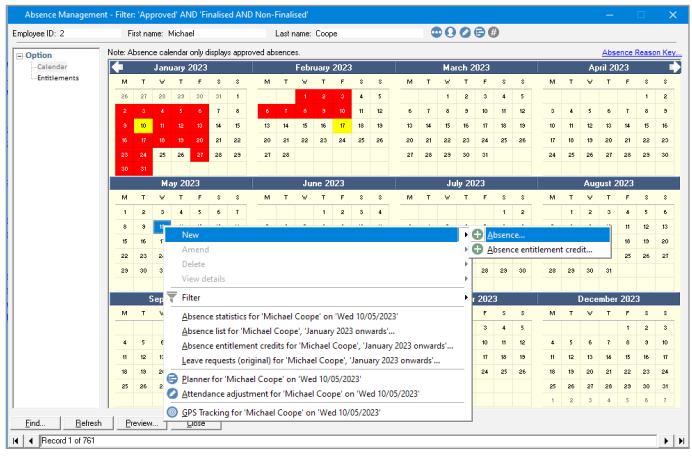

3.2 How to amend an existing absence

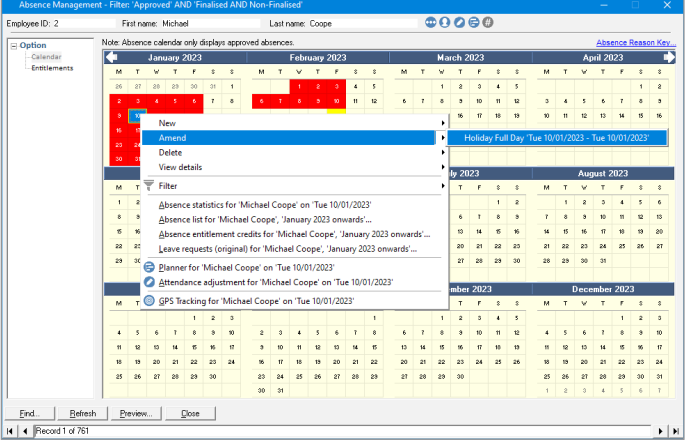

3.3 How to delete an absence

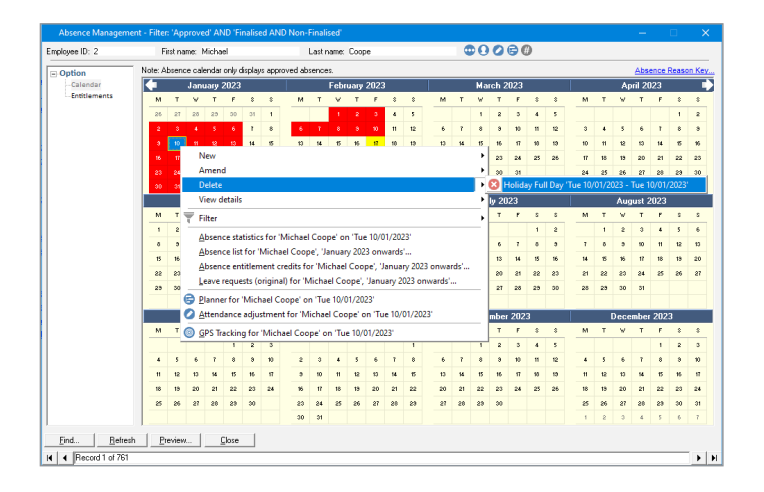

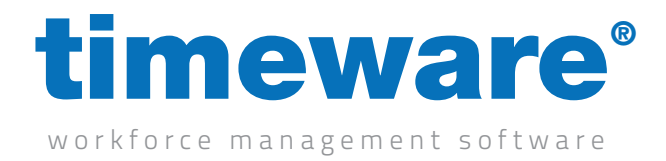

## 3.4 How to create block bookings

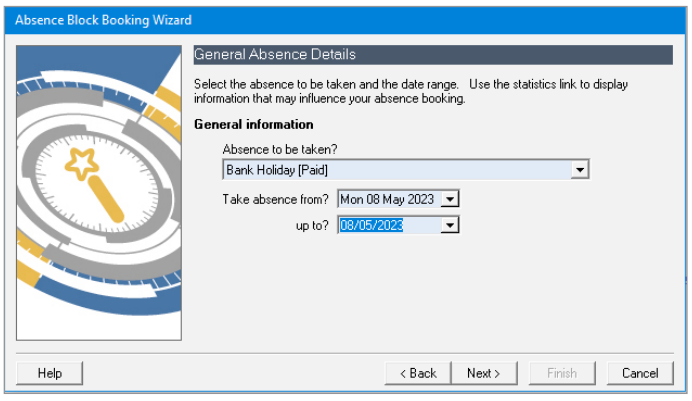

## 3.5 How to remove a block booking

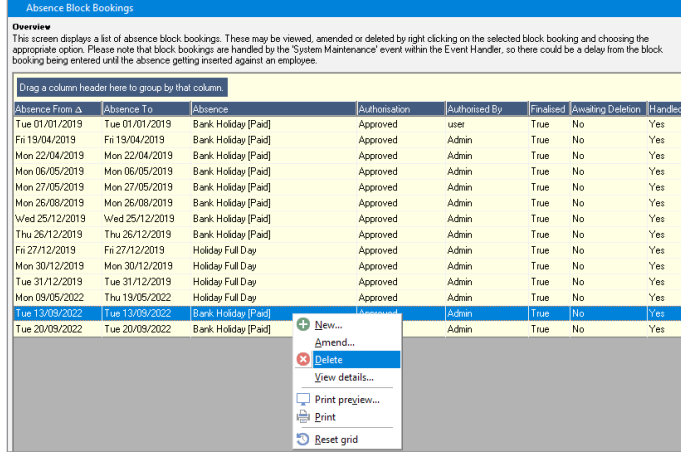

## 3.6 How to view an employee's holiday entitlement

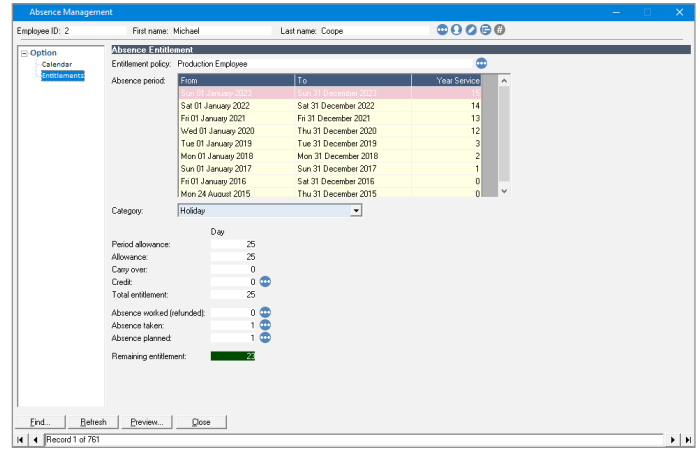